## Photoshop Cs6 Free Download For Windows 7 Highly Compressed Fixed

Cracking Adobe Photoshop is not as straightforward as installing it. It requires a few steps to bypass the security measures that are in place. First, you must obtain a cracked version of the software from a trusted source. Once you have downloaded the cracked version, you must disable all security measures, such as antivirus and firewall protection. After this, you must open the crack file and follow the instructions on how to patch the software. Once the patching process is complete, you can then activate the software. Once the activation process is complete, you can start using Adobe Photoshop. Be sure to back up your files since cracking software can be risky. With these simple steps, you can install and crack Adobe Photoshop.

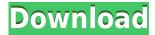

One of the big issues with an iPad is that we are limited to using the stylus as a mouse - or at least, that's what I feel when using it on iOS. We have to use the onscreen keyboard to enter text, but when it comes to annotating images, graphing lines or circles or adding text, we have no obvious option for such things other than to do so with a mouse. For me, that's a huge shortcoming. As a whole, Photoshop is a great way to share and edit images quickly. But the Elements line isn't meant to be weak in EPS formats. It's intended for home users who want to demo, purchase, print, or resize a picture from the start. So, regardless of the length of time I have used it, I expect that Lightroom will be my primary, direct workflow tool moving forward. When you aren't in editing mode, you can press the new single key, which shrinks the window, so that you have more room to work in. I like that, but it would be a lot more useful if the entire workspace could be shrunk. That's how I feel about the main interface. Every action or function has a small, tiny button. I am not one to waste my time trying to figure things out. I want to be able to perform tasks with a few clicks of my mouse, not a lot of fumbling. The old process was better because I could view three images at a time. With the new layout, I have to click on a photo while viewing the other two to make any changes. This means I'm much more likely to miss a tweak in one frame while concentrating on another.

## Download free Photoshop 2022 (Version 23.1)Full Version [32|64bit] 2022

Adobe Creative Cloud application provides you with a collection of software products that you can use to create, edit and share digital images, web content and other media on a regular basis. This includes Adobe Photoshop, Adobe Premiere Pro, Adobe After Effects, Adobe Illustrator and more. It costs \$9.99 per month or \$69.99 per year. What It Does: You can use the Clone Stamp Tool to create copies of whatever you select from your original file. While this may seem like a simple operation, you can achieve amazing effects with this tool. Adobe Photoshop is one of the most powerful photo editing and graphic designing programs on the market. Adobe Photoshop is a program that can be used to create outstanding design as well as to edit images and graphics. Adobe Photoshop allows users to create or edit images, manipulate photos and other graphic material, and apply special effects to existing images. Advanced users can also use Photoshop to create digital paint, photography, and illustration. it is software that empowers designers to create stunning, high-quality graphic art. It is an indispensable tool for any designer.

Overview of Photoshop Which Adobe Photoshop is the Best for Photo Editing? Adobe Photoshop is one of the best software for photo editing. It is very easy to use and allows you to perform various edits. Its photo editing features includes layering, file merging, crop, exposure, and more. Scripting is the process of constructing

computer programs that can read and understand natural language. This means that a computer program can be configured to interpret a set of instructions that has been written in a natural way.

7 Related Question Answers Found What Is Scripting? Scripting is the process of constructing computer programs that can read and understand natural language. This means that a computer program can be configured to interpret a set of instructions that has been written in a natural way.

8 Related Question Answers Found What Is a CGI Script? A CGI script is a computer file that contains the instructions for a web browser to render a web page. A CGI script is a document that is sent to the web browser after the web page is created. It is similar to a JavaScript document or an HTML page. 933d7f57e6

## Photoshop 2022 (Version 23.1) Download free Activation Code 64 Bits {{ lifetimE patch }} 2023

Today, Adobe announced the general availability of Adobe Photoshop CC 2017, an innovative creative workflow platform that brings together modern design and digital tools from all-new workspace experiences to a cloud storage ecosystem for project collaboration. In addition to more intelligent object-editing tools using AI and AI face recognition, Smart Sharpen, a Smart Filter with sharpening and tonal control, and a new Three-dimensional (3D) Color Control panel, one of the most anticipated improvements in Photoshop is Adobe Lens Blur, which will deliver professional blur effects with ease and quality. In addition, Photoshop Creative Cloud brings the benefits of the cloud to all users, as well as new ways to easily collaborate. Users can work together in real time with projects on both Windows and macOS, and easily render, review and approve files in real time on the spot using Files for Review, which makes it simple to find, combine, modify and share individual files, or large files at once. Additionally, Project Links can be shared from the browser with collaborators, and workflows can be organized with panels in the Cloud Version tool to keep creators, designers and editors focused on the work at hand. One of the most anticipated new features in Photoshop is Adobe Lens Blur, which delivers recreations of natural haze, depth of field and more. Additionally, the area tools in Photoshop now include a powerful Lens Blur option, bringing incredible depth where users find themselves prone to experimenting in one place, and leveraging their skills to perfect the result instantly using an aélert panel. These and other new features and enhancements in Photoshop are enabled by Adobe Sensei, a powerful machine learning engine that helps Photoshop deliver intelligent, actionable workflows that can be adjusted automatically through Artificial Intelligence.

download photoshop latest version highly compressed download photoshop express helpx photoshop cracked highly compressed free download photoshop cs6 portable highly compressed free download photoshop highly compressed download for pc download adobe photoshop latest version highly compressed adobe photoshop 2021 free download for lifetime highly compressed adobe photoshop free download for windows 10 highly compressed photoshop free download for windows 10 highly compressed photoshop cc 2016 free download full version with crack highly compressed

In addition to that, you'll be able to use features like smart brush to watermark your images, automatically correct red-eye, ensure all colour values are exact, transform

brush strokes in mid-air, and animated filters for rapid prototyping. Packed with new features at Photoshop, Adobe's PSD (Design) format received an update with a brandnew layer manager to implement Design Setups and Smart Objects. Together these new features are touted as being the direct result of the feedback from the community via a recent survey. There's also a wide range of new content for Photoshop Design to help you out in your workflows. In addition, you can use new features in Photoshop to quickly and easily create your own stunning web videos. Our recent 3D Character Modeling Thoughts has received a lot of popular attention, and I'd like to address some of the comments and questions and share additional information regarding this topic. There are photo editing apps in the app store that not only enhance your photos, but give you personalized options as well. Some apps offer layers, others allow you to customize your colors, while others even let you add effects and titles. Here are seven editing apps that help you get the most bang out of your mobile photos. Adobe has made progress on the cloud for its suite of Windows clients. Versions of the software's app and subscription options can now be installed on Windows 10 devices, and the new subscription offerings are no longer tied to a specific desktop computer; you can open the software on any Windows 10 device and access Adobe cloud-based content. In addition, Adobe has made it easier to use software within the Adobe Creative Cloud, as the company integrated the CC application with the Photoshop app, making Photoshop the default app when you open Adobe Lightroom or other Adobe Creative Cloud apps. The new integration is available in the latest X3 release of the software.

To do this, there are different apps available for our use. In this digital age, there are best tools that are available to use in editing a photos and it becomes a very simple task. Adobe Photoshop has the best edits. You can either use the basic settings or use any settings settings available in the list of options. The filters are also available here. These will give you an exceptional look to your images. The soft focus filter allows you to increase the sharpness and thus, increase the clarity of your image. The soft focus allows you to adjust the individual pixels of your image, so that you can maintain control over the clarity of the image. To add filter effects to an image, you have to download the filters in your browser. Also, some filters are available online. This takes us to our next topic. You can even create your custom filter and directly download it or place them on Adobe Photoshop. There are some of them that are providing remote copy for free. You can use the filters as you like. We have discussed the new features and filters of Adobe Photoshop in this article. The new filters will change the way we see and think about editing photos. You can also check your images as you edit them. Most image editing programs have a checkerboard view, which lets you see what the proportions of an image are like when you are editing it. Photoshop also has a checkerboard view. Adobe has been bolstering its roadmap to offering native 3D editing on stoneware for a while. In 2018, Adobe announced the Fourth Dimension, a new toolset to transform 2D layers to 3D layers and vice versa. At the same time, the company promised that this new 3D toolset would be the first in a series of 3D editing

tools. During MAX, Adobe announced that this promise will be realized, with the launch of the 3D/2D 3-to-1 feature in users' Mac and Windows computers, along with new features in Photoshop like the most recent development of the Scribble Brush, a tool that allows a user to draw and edit 3D shapes. It also announced that future versions of Photoshop will allow a user to toggle the 3-to-1 feature on and off selectively, granting dual-use capabilities.

https://new.c.mi.com/th/post/782684/Crack\_KeygenMaya\_2018\_Download\_EXCLUSIVE https://techplanet.today/post/reinforced-concrete-a-fundamental-approach-6th-ed-aci318-08-edward-gnawypdf-verified

https://techplanet.today/post/hd-online-player-de-dana-dan-movie-download-worldpatched-free https://new.c.mi.com/th/post/784900/Axure License Key PORTABLE Crack Mack

https://new.c.mi.com/my/post/411432/Ventuz\_Technology\_Ventuz\_Designer\_532322\_x64\_Keyge

https://new.c.mi.com/global/post/473385/GTA4\_Updateimg\_VERIFIED

https://new.c.mi.com/ng/post/36719/ProShow\_Gold\_903797\_Registration\_Key\_Free\_Download

https://new.c.mi.com/my/post/412351/HD Online Player easycap Usb 20 Video Grabber Soft

https://new.c.mi.com/my/post/410857/Media Player For Men In Black 3

https://techplanet.today/post/insight2016x86x64torrentinstall-download

https://new.c.mi.com/global/post/473035/Patch Diagbox V701 BETTER

https://techplanet.today/post/sarhad-paar-better-full-movies-720p

 $\underline{https://techplanet.today/post/lcarpenito-piani-di-assistenza-infermieristica-pdf-ita-medicina-tntvillage}\\scambioetico-cracked$ 

With an easy and simple installation process, it also allows you to install the plug-ins directly from the Adobe Creative Cloud. It allows for greater flexibility and thus adds tremendous advantages to the users. They can install the plug-ins on various devices and can use them anywhere they want, not just in the Adobe Creative Cloud.

**Processing** - Photoshop provides a robust and intuitive interface for user's to create editing, photo compositing, and finishing applications that can be easily applied and adjusted to different types of output media. Here are some of the really useful tools that you will find in the Photoshop: Photoshop is a powerhouse of artistic tools, but it's notoriously difficult and complex. In this course on Adobe Photoshop, you'll learn 10 features that make your images pop, including:

- How to use Photoshop's drawing and painting tools to easily and quickly create amazing graphics and illustrations
- The best ways to use layers to create seamless designs, and keep your images organized
- How to make your images beautiful with powerful and fun filters and styles
- How to use smart objects and masks in your designs
- How to use Adobe Camera Raw to give your images expertly processed beauty
- How to share your work and sell it online
- How to take your images beyond the canvas and create breathtaking web and social media designs

Adobe Illustrator is quite a versatile piece of software, and has a lot of great features for creating different kinds of artwork. This software is often the most commonly used tool for creating vector

graphics, and you can make slideshows, magazines, brochures and even full websites.

The new Features Matching feature in Adobe Photoshop CC makes it possible to target the original version of an image, if the publishing date is within three years of an image being created. This feature helps you to take advantage of the benefits of any future updates, such as higher resolution.. The Release Notes tab in the Preferences panel gives you access to updates, revisions, and errata for a specific release. Adobe Photoshop has six different components: Edit, Actions, Layers, Paths, Adjustments and Scripts, which are all accessed via this feature. Once you have gone through scripting and are able to pass your script and script commands to Photoshop, in order to make your life easier, you should keep a Log for all your script commands, where you can easily find the commands executed. Whether you know it or not, you can use multiple pages in your page layout project. You can use a single page layout module. Once you're creating a design, you're ready to view it on multiple devices such as a desktop printer, a mobile device, or a web browser on your computer. For example, the mobile and desktop versions might differ slightly from one another, or small errors could show up on your computer but not on a mobile device. The other new feature from Photoshop 2018 is In-Place Adjustment. In a world where entire images get touched up and edited live, In-Place Adjustment takes us back to the times where we used to work hard on one or two layers and let it live. With this, you can choose an adjustment layer, alter its settings and then hit the scale or crop tool to tweak its settings. Using this feature will not remove the original adjustments, but it will change their settings, which will update the adjustments in the edited layer so that all editing remains intact.